Computer Physics Communications 225 (2018) 174-179

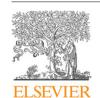

Contents lists available at ScienceDirect

# **Computer Physics Communications**

journal homepage: www.elsevier.com/locate/cpc

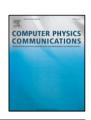

# C2x: A tool for visualisation and input preparation for Caster and other electronic structure codes\*

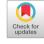

M.I. Rutter

TCM, Cavendish Laboratory, University of Cambridge, JJ Thomson Av, Cambridge, CB3 OHE, UK

### ARTICLE INFO

Article history: Received 28 February 2017 Received in revised form 15 August 2017 Accepted 6 December 2017 Available online 21 December 2017

Keywords:
Spglib
Electronic structure visualisation
Crystallographic symmetry
Supercell generation

#### ABSTRACT

The c2x code fills two distinct roles. Its first role is in acting as a converter between the binary format .check files from the widely-used CASTEP [1] electronic structure code and various visualisation programs. Its second role is to manipulate and analyse the input and output files from a variety of electronic structure codes, including CASTEP, ONETEP and VASP, as well as the widely-used 'Gaussian cube' file format. Analysis includes symmetry analysis, and manipulation arbitrary cell transformations. It continues to be under development, with growing functionality, and is written in a form which would make it easy to extend it to working directly with files from other electronic structure codes.

Data which c2x is capable of extracting from CASTEP's binary checkpoint files include charge densities, spin densities, wavefunctions, relaxed atomic positions, forces, the Fermi level, the total energy, and symmetry operations. It can recreate .cell input files from checkpoint files. Volumetric data can be output in formats useable by many common visualisation programs, and c2x will itself calculate integrals, expand data into supercells, and interpolate data via combinations of Fourier and trilinear interpolation. It can extract data along arbitrary lines (such as lines between atoms) as 1D output.

C2x is able to convert between several common formats for describing molecules and crystals, including the .cell format of CASTEP. It can construct supercells, reduce cells to their primitive form, and add specified k-point meshes. It uses the spglib library [2] to report symmetry information, which it can add to .cell files.

C2x is a command-line utility, so is readily included in scripts. It is available under the GPL and can be obtained from <a href="http://www.c2x.org.uk">http://www.c2x.org.uk</a>. It is believed to be the only open-source code which can read CASTEP's . check files, so it will have utility in other projects.

# **Program summary**

Program Title: c2x

Program Files doi: http://dx.doi.org/10.17632/wj5hcj7x39.1

Licensing provisions: GPLv3 Programming language: C

Nature of problem: C2x is able to extract a large variety of data from CASTEP's [1] large, binary-format, output files to facilitate further processing or visualisation. These binary files are optimised for rapid input and output by CASTEP, but are impossible to read without detailed knowledge of their internal structure, which varies between different versions of CASTEP. In them wavefunctions are stored as plane wave coefficients, so need to be Fourier transformed before they can be visualised in real space. C2x can manipulate the input files of CASTEP, and other common crystallographic formats, performing functions useful for setting up calculations, such as supercell construction, format conversions, and symmetry analysis.

Different electronic structure codes use different file formats for outputting densities. C2x is able to convert between some of the major formats, allowing visualisation and post-processing tools targeted at one electronic structure code to be used with others.

Solution method: C2x is a command-line utility written in standard C. It is able to process large (multi-GB) binary files efficiently, extracting much smaller datasets. C2x has considerable knowledge of the structure of the checkpoint files as written by various versions of CASTEP. Wavefunctions are optionally

E-mail address: mjr19@cam.ac.uk.

<sup>†</sup> This paper and its associated computer program are available via the Computer Physics Communication homepage on ScienceDirect (http://www.sciencedirect.com/science/journal/00104655).

converted to densities, and then transformed to real space using its own FFT routine. Weighted sums of densities from multiple bands can be accumulated. C2x interpolates volumetric data by using user-specified combinations of trilinear and Fourier interpolation. For symmetry analysis it relies on the existing spglib [2] library, which is also used by CASTEP. It supports cell transformations with the axes of the new cell expressed in absolute terms, or in terms of the original axes. It has its own internal representation of the unit cell and its contents, and has several routines for converting this to and from common crystallographic file formats.

C2x is able to read densities from CASTEP's binary formats, and both read and write CASTEP's formatted density files, VASP's formatted density files, and the . cube files used by Gaussian and ONETEP. Additional comments: Primary site for distribution and documentation: www.c2x.org.uk

[1] S. J. Clark, M. D. Segall, C. J. Pickard, P. J. Hasnip, M. J. Probert, K. Refson, M. Payne, First principles methods using CASTEP, Z. Kristall. 220 (2005) 567–570.

[2] A. Togo, Spglib, a library for finding and handling crystal symmetries [cited 2017-02-23]. https://atztogo.github.io/spglib/

© 2017 The Author. Published by Elsevier B.V. This is an open access article under the CC BY license (http://creativecommons.org/licenses/by/4.0/).

#### 1. Introduction

Programs such as CASTEP [1] calculate the electronic properties of systems, but, in order to gain insights from their results, it is necessary to have a means of presenting or post-processing their output. It is also useful to have a mechanism for assisting with the creation of their input files.

The output .check file from Caster, which contains the charge density, and the wavefunctions of all bands at all k-points, amongst other data, is written in a binary format which preserves full precision whilst remaining as compact, and as rapid to read, as reasonably possible. The resulting file can be many gigabytes, and is unreadable without detailed knowledge of its structure, the detail of which changes between different Caster versions. The c2x code is able to extract data from this file into formats compatible with many visualisation programs, and does so without reading the whole file into memory, so works well on modest computers. It fits in with a workflow of performing a calculation on a remote supercomputer, extracting data on a modest login node, and then transferring the small dataset extracted to a local computer for visualisation. Alternatively one can transfer the whole output to the local computer, and then run c2x.

Visualisation is not the only form of post-processing, and c2x's ability to convert between the output formats of CASTEP, ONETEP [2] and VASP [3] makes it easy to use post-processing tools written for one of these programs with output from the others.

The commercial Material Studio [4] is able to read .check files directly, but is restricted to the Microsoft Windows platform, whereas c2x is platform agnostic. When c2x was first created over a decade ago, then called check2xsf, it simply converted from Caster's .check format to XCrysden's XSF format [5], XCrysden being a free, multi-platform, crystal structure viewer with the ability to view volumetric data, such as charge densities, along with atoms and bonds. By the time the first version of check2xsf was publicly released in 2007 it had gained the ability to perform many transformations on Caster's .cell input files.

Functionality has been extended considerably since, an early extension being the ability to extract spin densities, this being used in studies of Fe(II) [6]. Now it provides for a range of processing of the input and output of CASTEP (and similar codes). It does not perform any visualisation itself, but its output is compatible with XCrysden, VMD [7], Jmol [8], VESTA[9], Gnuplot [10] and similar codes, for it supports the Gaussian .cube format [11], as well as XCrysden's .xsf format. It is a command-line utility, so is easy to use from scripts. This has led to it being extensively used in both ab initio random structure searching (AIRSS) [12], and also in the CAESAR electron–phonon coupling code [13].

C2x converts between various molecule and crystal description file formats in a similar fashion to Open Babel [14]. It can read

and write CASTEP'S.cell format, including those extensions introduced by ONETEP, the CHG, CHGCAR and POSCAR formats of VASP 5, PDB [15], Shelx-97 [16], and subsets of both XSF and CIF [17]. It can also write CML [18], a python dictionary, and a format compatible with python's ASE module [19]. Full support for the CIF file format is unnecessary as the ability to convert from the CIF to the .cell format is already provided by the CIF2Cell code [20].

C2x regards the .cell format as being four distinct formats, depending on whether atomic positions are given in relative or absolute co-ordinates, and whether the cell axes are expressed in Cartesian form or as  $a,b,c,\alpha,\beta,\gamma$ . It can convert between these. Onetep's input file format is very similar to the .cell format, and is supported as a subformat.

Unlike Open Babel, c2x can construct supercells, which has many uses such as prior to manually removing or replacing an atom to form a defect, or for use in phonon calculations. Densities can be expanded to supercells. It can also add *k*-points using regular grids with offsets, such as Monkhorst–Pack grids [21]. Provided that it was built with spglib [22], it can perform symmetry analysis. This is the same symmetry analyser which Caster uses from version 8.0. In the absence of spglib, it has a simplistic, yet often effective, algorithm for finding primitive cells.

The functionality of c2x extends beyond simple data extraction and conversion. It can not only convert reciprocal space wavefunctions to real space, but it can interpolate data via both tri-linear and Fourier interpolation, extend volumetric data to supercells (or transform to other cells), and it can calculate failure stars [21] of k-point sets.

Documentation is available both in the form of a standard UNIX man page, and also from the website http://www.c2x.org.uk.

# 2. Visualisation of 3D grid data

C2x can extract from CASTEP's .check files charge and spin densities, and wavefunctions. For CASTEP it can read .castep\_bin files, which are similar to .check files but lack the wavefunctions, .cst\_esp electrostatic potential files, .chdiff charge density difference files, and .den\_fmt formatted density files. It can also read charge and spin from VASP 5's chgcar format. Additionally it can read a single 3D dataset from a file in the 'Gaussian Cube' format, a volumetric output format now used by electronic structure programs other than Gaussian [11], including CASTEP and ONETEP. The cube format can be written by c2x, and is a convenient input format used by VMD and Jmol amongst other programs.

C2x is designed to produce output compatible with XCrysden, Jmol, VMD and Vesta. For 1D data it produces output in a general two-column format compatible with gnuplot and many other plotting programs. The ends of the line along which 1D data are required can be described either in fractional co-ordinates or in terms

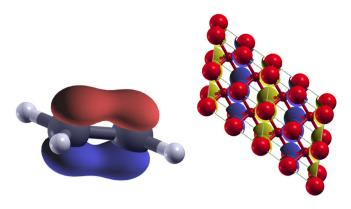

**Fig. 1.** Isosurfaces of the  $\pi$ -bond wavefunction in ethene, and the antiferromagnetic spin density in FeO, plotted using XCrysDen after extracting the data with c2x. For the FeO spin density, the blue and yellow shells around alternate layers of large, red, Fe atoms show the alternating spin density. (For interpretation of the references to colour in this figure legend, the reader is referred to the web version of this article.)

of atomic positions. To produce 1D data, interpolation is almost always required (unless the points of the line precisely co-incide with points on the real-space grid). C2x will perform trilinear interpolation, after first optionally performing Fourier interpolation. The ability of c2x to produce charge densities and densities from individual bands along a bond was used by Monserrat and Needs in their study of electron–phonon coupling in diamond structure materials [23].

C2x will also output scalar data, such as the integral of a band or density, or its global extreme values, or a value at a given point. For the spin density visualisation of FeO shown in Fig. 1, it reports that the maximum value of the spin density was 8.45, the minimum -8.22, and the sum -0.05 (over 25,920 grid points). Given that the FFT grid may be breaking the symmetry of the system, and the system may not be fully converged, this is consistent with a pure antiferromagnetic phase with zero net spin. C2x will also calculate these quantities after Fourier interpolation (see below). Fourier interpolation will preserve the integral of the data, but may change the values of the extrema. After Fourier interpolation onto a grid of twice the original density, c2x reports extrema of 8.45 and -8.45.

#### 3. Interpolation

In common with other plane-wave codes, Caster makes several approximations in order to reduce the complexity of a calculation. Two notable ones are the use of a finite cut-off for the plane-wave basis set, and the use of a finite FFT grid. These two approximations are linked. The FFT grid could be chosen to be just sufficient to store all Fourier components of the charge density arising from the basis function, which, being constructed as  $|\psi(\mathbf{r})|^2$ , will have components extending to twice the frequency of the basis set. (The potential is a non-polynomial function of the density, so must be assumed to have components at all Fourier frequencies.)

CASTEP defaults to using an FFT grid which can contain all Fourier components up to seven-eighths of the largest in the density, an approximation which is generally considered adequate. It reduces the number of points in the 3D grid by about a third, with a corresponding increase in the speed of the FFTs using this grid, and of operations such as application of potentials. It is quite possible to perform calculations with a coarser grid than this.

As an example for investigating interpolation schemes, the charge density along the axis of an acetylene molecule is considered. Norm-conserving pseudo-potentials are used, and the calculation is not symmetrised, so that the valence charge density is simply the sum of the squares of the moduli of the converged

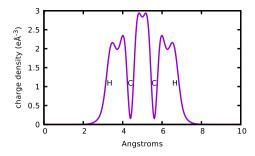

**Fig. 2.** Valence charge density along the axis of an acetylene molecule in a box. The positions of the atomic nuclei are shown. A fine FFT grid was used for this calculation

wavefunctions of the individual bands. Fig. 2 results from plotting the valence charge density along the axis, interpolated with cubic splines by Gnuplot, after using a fine, 650 eV, cut-off for the plane waves, and Castep's default FFT grid. The unit cell in which the molecule is placed is a box 10 Å long in the direction of the molecule's axis. As expected, strong minima are seen where the wavefunction must be orthogonal to the carbon 1s core electrons, and slight minima are seen in the centres of the three co-valent bonds.

The left-hand part of Fig. 3 shows attempts to interpolate from a very coarse FFT grid. The cut-off has been reduced to 490 eV, and the number of grid points in the direction of the molecule's axis is just 49. The figure shows the detail of the C-C bond. Compared to the exact result given by reconstructing the charge density from the stored wavefunction co-efficients, cubic spline interpolation is seen to be quantitatively more accurate, but FFT interpolation (onto a grid of 98 points in the direction of the molecule's axis) followed by cubic spline interpolation, is qualitatively better, in that it reproduces the minimum which is otherwise missed. It is not argued that this qualitative difference in favour of Fourier interpolation shows that Fourier interpolation is superior in this case, given the quantitative difference in favour of spline interpolation.

The method of Fourier interpolation Fourier transforms the real-space data to reciprocal space, pads onto a larger reciprocal space grid by setting the new high-frequency components to zero, and then inverse Fourier transforms back to the corresponding, finer, real-space grid after appropriate scaling.

Fourier interpolation will be exact if the function interpolated contains no frequency components above the Nyquist frequency of the original grid. Its errors will be related to the weight of the components above the Nyquist frequency. CASTEP calculations are usually performed in a regime where there is very little weight in the frequency components of the charge density above the Nyquist frequency of the FFT grid. If this were not so, the aliasing of the high frequency components would lead to a loss of accuracy within the calculation itself. Under this condition, Fourier interpolation might be expected to be better than cubic spline interpolation, because it is able to make extra, correct, assumptions about the data (periodic, and lacking high-frequency components).

The right-hand part of Fig. 3 shows a detail from the orthogonalisation minimum at one of the carbon atoms, and, again, two different interpolation schemes, cubic interpolation, and Fourier interpolation onto a double density grid followed by cubic interpolation. The calculation is now being performed with a cut-off of 550 eV and with 60 points in the FFT grid in the direction parallel to the molecule's axis. The difference in the depth of the minimum between the cubic interpolation and the reconstructed data is apparent, and is about 0.035e Å<sup>-3</sup>. The position of the minima also differ very slightly, by about 0.004 Å. On this scale, the difference in value at the minimum between the Fourier interpolated and the

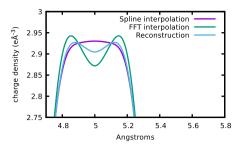

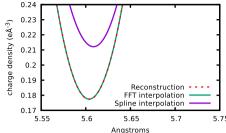

**Fig. 3.** Two details of interpolation of the valence charge density in acetylene. In the first, focused on the centre of the C–C bond, a very coarse grid shows a qualitative difference between the two interpolation methods — spline interpolation lacks the central minimum. In the second, focused on the orthogonalisation minimum of a carbon atom, a less coarse grid shows that Fourier interpolation (bottom curve) is now orders of magnitude more accurate than spline interpolation (top curve). At this scale, the Fourier-interpolated and reconstructed data are indistinguishable.

reconstructed data is not visible. It is a little under  $0.0001e \, \text{Å}^{-3}$ , so about 350 times as accurate as the spline interpolation. A similar result is obtained by looking at the (two) global maxima, where spline interpolation gives a value  $0.0038e \, \text{Å}^{-3}$  too large, whereas the difference between Fourier interpolation and the reconstructed data is under  $0.00002e \, \text{Å}^{-3}$ , so again Fourier interpolation is more accurate by a factor of a couple of hundred.

In this case Fourier interpolation was performed to interpolate from a 60 point grid to a 120 point grid in the direction along the bond. The acetylene molecule was placed along the **a** axis, so the c2x command line for generating the interpolated plot was simply

meaning extract charge density (-c), interpolate onto a grid of 120 points along the **a** axis, without changing the grid density in **b** or  $\mathbf{c}$  (-i=), and output data along a line of 121 points from the origin to (1,0,0) (-P=). As the 121 points include both end points, this is precisely equivalent to a 120 point FFT grid.

To recalculate the charge density from the stored wavefunctions with c2x, one simply replaces the -c above was replaced by -BAW meaning extract bands as densities (-B), accumulate them rather than extracting separately (-A), and weight by occupancy and k-point weight whilst accumulating (-W).

This demonstrates that Fourier and cubic spline interpolation can give results which are quantitatively different, and that both theory, and the example given, suggest that Fourier interpolation should be preferred for reasonable grid resolutions. This ability of c2x to use different interpolation methods to see what differences result is valuable.

## 4. Cell manipulation

When performing calculations on defects, surfaces, or phonons, it is often useful to generate cells of an unusual shape, or cells which contain multiple repetitions of the original cell provided. This c2x readily does: one simply provides a cell, and the new axes either in absolute or fractional co-ordinates. Impossible transformations are detected and result in an error.

C2x can also regenerate a .cell file, including relaxed atomic positions, from a .check file.

When compiled with spglib, c2x exposes various features of that library, including symmetry determination, primitive cell determination, and snapping atoms to their precise symmetry positions. If initial spin states are given in a .cell file, then atoms of the same species but with different spins are considered to be distinct, and atoms with different ONETEP labels are also considered to be distinct. C2x also produces a human-readable description of a symmetry operation from a symmetry matrix, in terms of a *n*-fold rotation about an axis plus a translation.

C2x can determine the symmetry of a structure relaxed by CASTEP as well as a structure to be used as input.

#### 5. Structure of code

C2x is designed to be easy to compile, and easy to maintain. It is generally straight-forward to add support for an additional file format by writing a single routine to read to, or output from, its internal data structures. A recent format added was the ability to produce output compatible with python's ASE module. This required a new routine of under 40 lines, and just six lines added to the main program to parse the new option, to call the new routine, and to add a line to the help text. One extra line was also needed in the global header file. The routines which read CASTEP's binary-format files have been designed to read files of either endianness: host or not host.

The code stores data internally in a set of C structs. Different structs store different data, such as the unit cell (storing cell vectors), the contents (storing atoms, an optional title, and optionally forces), and a linked list of grids, which store 3D grid data, each with its own grid resolution and title. Routines for reading and writing take as arguments as many of these as are relevant to their file format. The CASTEP . check file contains all data relevant to a calculation, so its reader has the most complicated prototype of

Here infile is a pointer to the file to be read, the es structure specifies which bands (if any) to read, and if Fourier interpolation is requested i\_grid will store the requested grid. The other structs are output parameters.

In contrast, the reader for pdb files, which will never be presented with 3D data, *k*-points or symmetry operations, is simply

The current emphasis on CASTEP reflects the research interests of the author's group, and not a fundamental permanent limitation of c2x.

For portability the code depends on as few libraries as possible, and therefore it includes its own FFT routine, based on the GPFA algorithm [24] with support for any prime factorisation (rather than being limited to factors of 2, 3 and 5 as CASTEP's version of this algorithm is). This FFT code is not optimised, but run time is not expected to be significant. It would be easy to replace this FFT with an optimised library if it became necessary.

The one optional library which is supported and recommended is spglib [22]. Without this c2x loses its ability to perform symmetry analysis. Spglib is also written in C.

As there are so few dependencies, and the code is in standard C, the build system is simply a makefile. There is a growing test suite to help ensure the correctness of the code, and to ensure that its continued development does not introduce regressions.

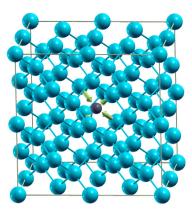

**Fig. A.4.** Forces, shown as green arrows on the central four cyan Si atoms, resulting from a C defect in 64-atom Si cell.

#### 6. Conclusion

C2x is intended to add to the existing ecosystem of utilities used by the electronic structure community, an ecosystem which includes OpenBabel and python's ASE. OpenBabel simply converts between a large number of different formats of cell descriptions. C2x supports fewer formats, but also includes conversion of density datasets, along with analysis including integration, interpolation, and line and point extraction. It also performs conversions to supercells (or the reverse), and, when linked with spglib, provides symmetry analysis. C2x is currently simply a command-line utility, so is callable from most scripting languages. It is used in the AIRSS project as a command-line interface to spglib.

C2x has a particular emphasis on Castep, and is, as far as the author is aware, the only open-source project which can read Castep's binary . check files, from which it can extract atomic positions, charge and spin densities, *k*-points, symmetry operations, and wavefunctions. It is intended that this . check file reader could be included in other GPLed code. However, c2x can also read input and output files from other electronic structure codes, notably specific formats from VASP and ONETEP, along with the generic Gaussian cube format.

C2x has particular utility in permitting visualisation and analysis tools written for one electronic structure code to be used with another, as it is able to convert charge and spin densities between different formats. It remains under development, and further functionality, including closer support for other codes, is likely to be added.

### Acknowledgements

Over the many years that c2x has been in use, many people have contributed ideas to it, and it is not possible to list them all. Particular mention should be made of the TCM Group in the Cavendish Laboratory at Cambridge for providing an ideal environment for this project. This work was supported by EPSRC grant numbers EP/J017639/1, EP/P003532/1 and EP/M011925/1.

#### Appendix A. Example of defect production

To show the utility of c2x in manipulating input files, the following example is given. The intention is to show the forces around a carbon defect in an unrelaxed silicon lattice, starting from a primitive cell given in .cell form as

```
%block LATTICE_CART 2.73 2.73 0.00
```

```
2.73 0.00 2.73
0.00 2.73 2.73
%endblock LATTICE_CART
```

```
%block POSITIONS_FRAC
Si 0.0 0.0 0.0
Si 0.25 0.25 0.25
%endblock POSITIONS_FRAC
```

This two-atom cell could be transformed to a cubic eight-atom cell with the command

```
c2x -x='(1,1,-1)(1,-1,1)(-1,1,1)' --cell \
si2.cell si8.cell
```

where the -x option gives the new cell axes in terms of the old. Here a 64 atom cubic cell is desired, so the ones in the above line are replaced by twos. The resulting .cell file has its Si atoms sorted by c co-ordinate, then b co-ordinate, then a co-ordinate, so one can readily find the line

```
Si 0.500000000 0.500000000 0.500000000
```

and replace 'Si' with 'C' to create a single central carbon defect. This file is sufficient input for CASTEP which will default to calculating the electronic structure with no atomic relaxation.

Running c2x with no options on a .check file will produce an XSF file including forces, and then XCrysden can be used to visualise the result. The result is shown in Fig. A.4 which shows the four silicon atoms surrounding the smaller carbon atom are pulled towards the carbon.

The symmetry of this unrelaxed defect cell can be obtained with

```
$ c2x --int --list Si63C.cell
Tol=0.0001 International symmetry is P-43m
Identity
-4 axis along ( 0.000, 0.000, 1.000) through (0,0,0)
2 axis along ( 0.000, 0.000, 1.000) through (0,0,0)
-4 axis along ( 0.000, 0.000, 1.000) through (0,0,0)
2 axis along ( 1.000, 0.000, 0.000) through (0,0,0)
-2 axis along ( 1.000,-1.000, 0.000) through (0,0,0)
2 axis along ( 0.000, 1.000, 0.000) through (0,0,0)
[output truncated]
```

Note that a single  $\bar{4}$  axis will result in three symmetry matrices corresponding to applying the rotation once, twice and thrice, and that the double application of a  $\bar{4}$  axis is a 2 axis.

# Appendix B. Supplementary data

Supplementary material related to this article can be found online at https://doi.org/10.1016/j.cpc.2017.12.008.

## References

- [1] S.J. Clark, M.D. Segall, C.J. Pickard, P.J. Hasnip, M.J. Probert, K. Refson, M. Payne, Z. Kristall, 220 (2005) 567–570.
- [2] P.D. Haynes, A.A. Mostofi, C.-K. Skylaris, M.C. Payne, J. Phys. Conf. Ser. 26 (1) (2006) 143.
- [3] J. Hafner, J. Comput. Chem. 29 (13) (2008) 2044–2078. http://dx.doi.org/10. 1002/jcc.21057.
- [4] Material Studio [cited 2017-02-23]. URL http://accelrys.com/products/collabo rative-science/biovia-materials-studio/.
- [5] A. Kokalj, Proceedings of the Symposium on Software Development for Process and Materials Design, Comput. Mater. Sci. 28 (2) (2003) 155–168. http://dx.doi. org/10.1016/S0927-0256(03)00104-6.
- [6] B. Russell, M. Payne, L.C. Ciacchi, Phys. Rev. B 79 (2009) 165101. http://dx.doi. org/10.1103/PhysRevB.79.165101.
- [7] W. Humphrey, A. Dalke, K. Schulten, J. Mol. Graph. 14 (1996) 33-38.
- [8] Jmol: an open-source Java viewer for chemical structures in 3D [cited 2017-02-23]. URL http://www.jmol.org/.
- [9] K. Momma, F. Izumi, J. Appl. Crystallogr. 44 (2011) 1272-1276.

- [10] Gnuplot [cited 2017-02-23]. URL http://www.gnuplot.info/.
- [11] Gaussian [cited 2017-02-23]. URL http://www.gaussian.com/.
- [12] C.J. Pickard, R. Needs, J. Phys.: Condens. Matter 23 (2011) 053201. http://dx. doi.org/10.1088/0953-8984/23/5/053201.
- [13] B. Monserrat, J.H. Lloyd-Williams, Phys. Rev. B 92 (2015) 184301. http://dx.doi. org/10.1103/PhysRevB.92.184301.
- [14] N.M. O'Boyle, M. Banck, C.A. James, C. Morley, T. Vandermeersch, G.R. Hutchison, J. Cheminform. 3 (1) (2011) 33. http://dx.doi.org/10.1186/1758-2946-3-33.
- [15] Protein data bank [cited 2017-02-23]. URL http://www.wwpdb.org/documen tation/file-format.
- [16] SHELX [cited 2017-02-23]. URL http://shelx.uni-ac.gwdg.de/SHELX/.
- [17] S. Hall, B. McMahon (Eds.), International Tables for Crystallography Volume G, Springer, 2005.

- [18] Chemical Markup Language [cited 2017-02-23]. URL http://www.xml-cml. org/.
- [19] S.R. Bahn, K.W. Jacobsen, Comput. Sci. Eng. 4 (2002) 56–66. http://dx.doi.org/ 10.1109/5992.998641.
- [20] T. Björkman, Comput. Phys. Comm. 182 (5) (2011) 1183–1186. http://dx.doi. org/10.1016/j.cpc.2011.01.013.
- [21] H.J. Monkhorst, J.D. Pack, Phys. Rev. B 13 (1976) 5188-5192. http://dx.doi.org/ 10.1103/PhysRevB.13.5188.
- [22] A. Togo, Spglib, a library for finding and handling crystal symmetries [cited 2017-02-23]. URL https://atztogo.github.io/spglib/.
- [23] B. Monserrat, R.J. Needs, Phys. Rev. B 89 (2014) 214304. http://dx.doi.org/10. 1103/PhysRevB.89.214304.
- [24] C. Temperton, J. Sci. Statist. Comput. 12 (1991) 808–823.